## **Absolute Beginner's Guide to eBay®, Third Edition** By Michael Miller

............................................... Publisher: **Que** Pub Date: **June 07, 2005** ISBN: **0-7897-3431-1** Pages: **408**

## Table of Contents | Index

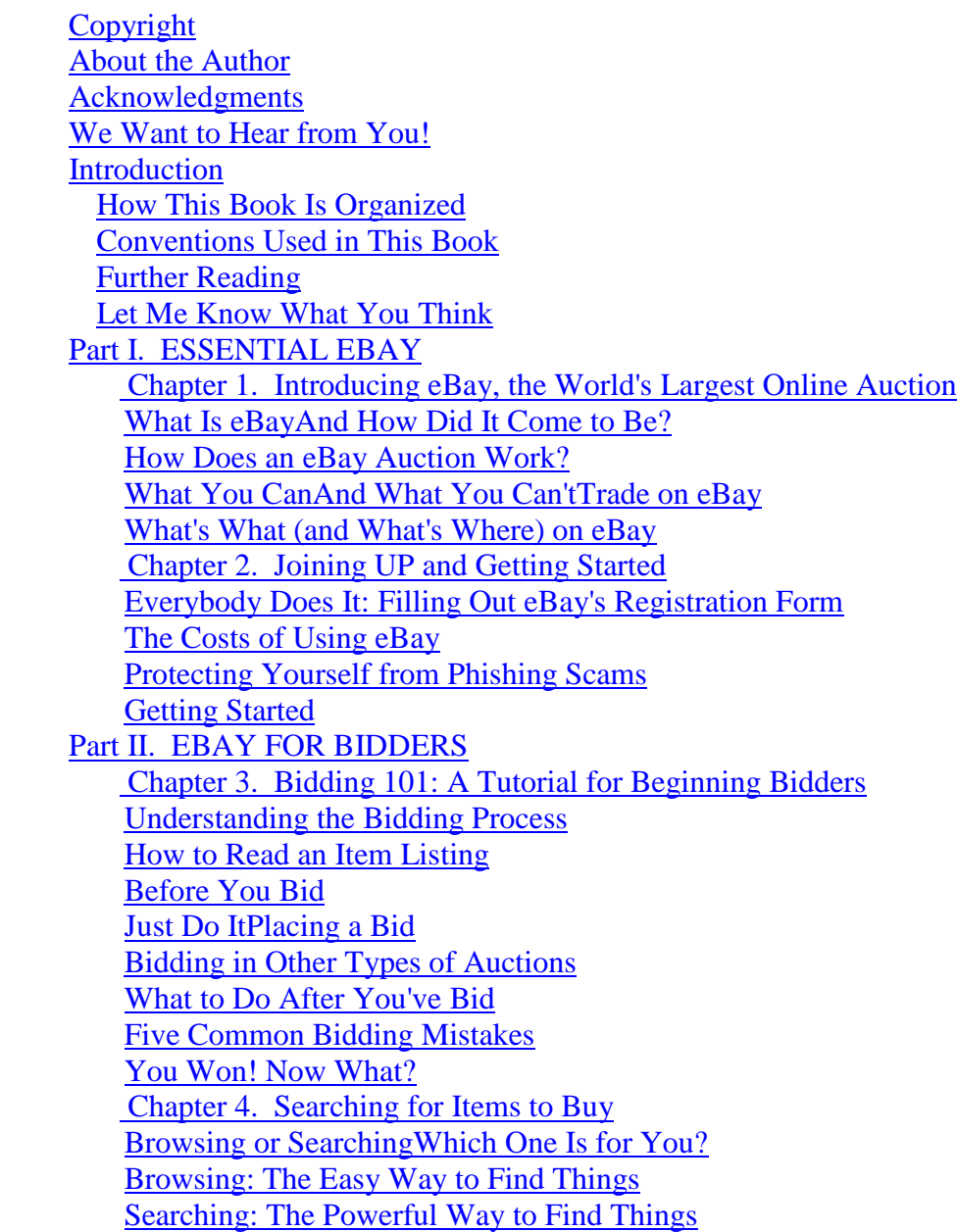

 Chapter 5. The Best Ways to Pay Different Ways to Pay Evaluating Different Methods of Payments Chapter 6. After the Auction: Taking Care of Business Using the Post-Auction Checklist Making ContactAnd Paying Waiting for Your Doorbell to Ring… Receiving the Goods Finishing Things Up and Leaving Feedback Chapter 7. Dealing with Fraudulent Sellers Protecting Yourself Before You Buy Protecting Yourself After the Auction Reporting Inappropriate Behavior Tips for Protecting Yourself on eBay Chapter 8. Other Ways to Buy on eBay Get It Quick with Buy It Now Shopping at eBay Stores Just Like Amazon: Half.com Express Shopping for Books, CDs, DVDs, and Video Games Want It Now? Then Ask for It! Chapter 9. Secrets of Successful Bidders The Guaranteed Way to Win an AuctionBe Sneaky and Snipe Forty Sure-Fire Tips for Placing a Winning BidAnd Getting the Most for Your Money Part III. eBay for Sellers Chapter 10. Selling 101: A Tutorial for Beginning Sellers Getting Ready to List Getting Started: Creating an Item Listing Selling Commonly Sold Items with Pre-Filled Item Information Dealing with Different Types of Auctions Managing Your Item Listing Five Common Selling Mistakes The Auction's Over! Now What? Chapter 11. Determining What to SellAnd for How Much Finding Items to Sell Picking the Right Category Setting the Right Price Chapter 12. Deciding on Your Payment MethodsAnd Using PayPal Accepting Cash Accepting C.O.D. Payments Accepting Personal Checks Accepting Money Orders and Cashier's Checks Accepting Credit CardsVia PayPal Which Way Is Best? Chapter 13. Choosing the Right Listing Options Choosing the Right Length Choosing a Different Start Time To Reserve, Or Not to Reserve

 Sell It Now? Public or Private? A Pretty Picture Grab Attention with Listing Upgrades Count 'em Up Chapter 14. Writing a Listing That Sells Write a Title That SELLS! Write the Right Description Making the Grade Other Ways to Describe Your Item Chapter 15. Using Pictures in Your Listings Take a PictureOr Make a Scan Convert a Picture to a Digital Graphics File Edit the Image File Upload Your Image File to the InternetOr Use eBay Picture Services Chapter 16. Creating a Great-Looking Listing Apply Cool Templates with eBay's Listing Designer Create Fancy Listings with Listing-Creation Tools Insert Simple HTML Formatting with eBay's HTML Editor Chapter 17. Automating Item Listing with eBay Turbo Lister Downloading and Configuring the Turbo Lister Software Creating an Item Listing Creating Listings for Commonly Sold Items Uploading Your Listings Chapter 18. Managing the Auction Process Keeping Tabs on Your Current Auctions Editing In-Process Auctions Promoting Your Auctions Chapter 19. After the Auction: Concluding Your Business The Post-Auction Process Communicating with the Winning Bidder Accepting Payment Packing and Shipping Finishing Things Up and Leaving Feedback Handling Buyer Complaints and Problems What If You Don't Sell Your Item? What If the Buyer Doesn't Pay? Chapter 20. Automating Auction Management with eBay Selling Manager Introducing eBay Selling Manager Sending Buyer Emails Receiving Payment Printing Invoices and Shipping Labels After the Item Is Shipped Chapter 21. Shipping It OutCheaply and Safely Packing 101 Labeling 101 Shipping 101

 Chapter 22. Dealing with Deadbeat Bidders How to Handle Bum Bidders Contacting an Unresponsive Bidder Filing an Unpaid Item Dispute Asking eBay to Refund Your Fees Leaving Negative Feedback Giving Other Bidders a Second Chance Relisting Your Item Chapter 23. Other Ways to Sell on eBay Fixed-Price Selling on Half.com Finding Buyers with Want It Now Letting Someone Else Sell It for You Listing Your Real Estate on eBay Chapter 24. Secrets of Successful Sellers Forty Sure-Fire Tips for Closing More AuctionsAnd Increasing Your Revenues One Extra Tip: Join the eBay Community Part IV. Using eBay's Advanced Features Chapter 25. Creating a Home Base with My eBay Accessing and Using My eBay Managing and Personalizing My eBay Chapter 26. Creating Your Own Personal About Me Page Introducing the About Me Page Creating Your Own About Me Page Publicizing Your eBay Auctions with About Me Chapter 27. Understanding and Using Feedback What Do All Those Stars and Numbers Mean? Reading Feedback CommentsAnd Contacting Other Users How to Leave Feedback Figuring Out What Kind of Feedback to Leave Dealing with Negative Feedback Part V. Becoming a Power Seller Chapter 28. Using Auction Software and Services Listing and Auction Management Sniping and Bidding Tools Chapter 29. Going International Pros and Cons of Selling Internationally Selling Outside the United States eBay's International Marketplaces Chapter 30. Making a Living from eBay Becoming an eBay PowerSeller Turning Your Online Auctions into a Real Business Maintaining Your Sales Inventory Automating Your Auction Activities Tracking Revenues and Costs Promoting Your Online Auctions Supplementing Your Auctions with an eBay Store Index